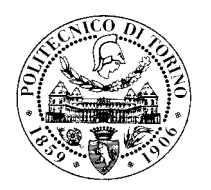

# **Access Base**

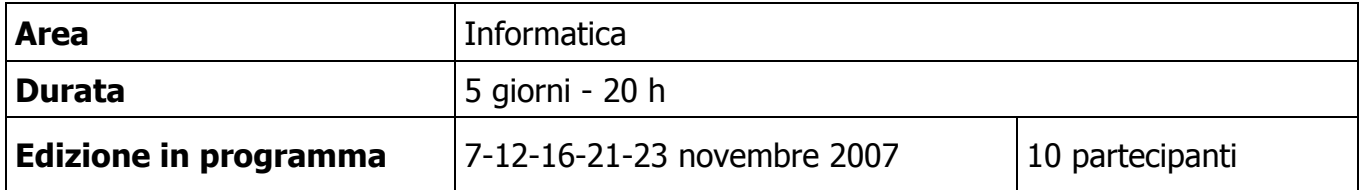

## **Obiettivi del corso**

Il corso mira ad illustrare le caratteristiche operative di MS Access in modo da rendere gli utenti in grado di realizzare semplici database per uso individuale. Vengono trattati gli argomenti relativi alla creazione delle tabelle che contengono i dati e la creazione di interrogazioni. Viene inoltre trattata la generazione di report per la presentazione e la stampa dei contenuti di tabelle e query del database. Il corso è preceduto da un'introduzione sintetica sui principali criteri da seguire per una corretta progettazione di un database (accenni al modello relazionale dei dati e dei metodi di normalizzazione delle relazioni). Il corso prevede la descrizione teorica delle singole funzionalità immediatamente seguita da esercizi pratici finalizzati all'apprendimento delle nozioni illustrate.

### **Programma**

#### **Introduzione teorica**

- Cosa è un database, a cosa serve
- Concetto di database relazionale

#### **Creazione di un database**

- Come creare un database di Access

#### **Tabelle**

- Cosa è una tabella (cosa rappresentano le righe e le colonne)
- Creazione di una tabella: visualizzazione strutturata e dati
- Campi: i tipi di campi (data, testo, contatore, numerico, ...)
- Primary key: cosa è, a cosa serve, creare una PK, eliminare una PK

#### **Interrogazioni**

- A cosa servono le query
- Costruzione di una query semplice
- Ordinamento dei dati in una query
- Filtro in una query (filtro OR, AND, operatori  $=$ , like, ..., uso di NULL)
- Esempio di join

#### **Report**

- A cosa servono i report
- Esempio di report

## **A chi si rivolge**

Al personale tecnico amministrativo

## **Modalità didattiche**

Lezioni in aula informatica - Esercitazioni